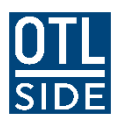

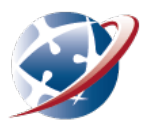

## **Merging and converting multiple files to PDF**

Need to submit your assignment or homework of different files in **one PDF**?

**Online PDF-Converter** can help! Just follow the **three** simple steps!

- 1. Go to:<https://online2pdf.com/>
- 2. Select files

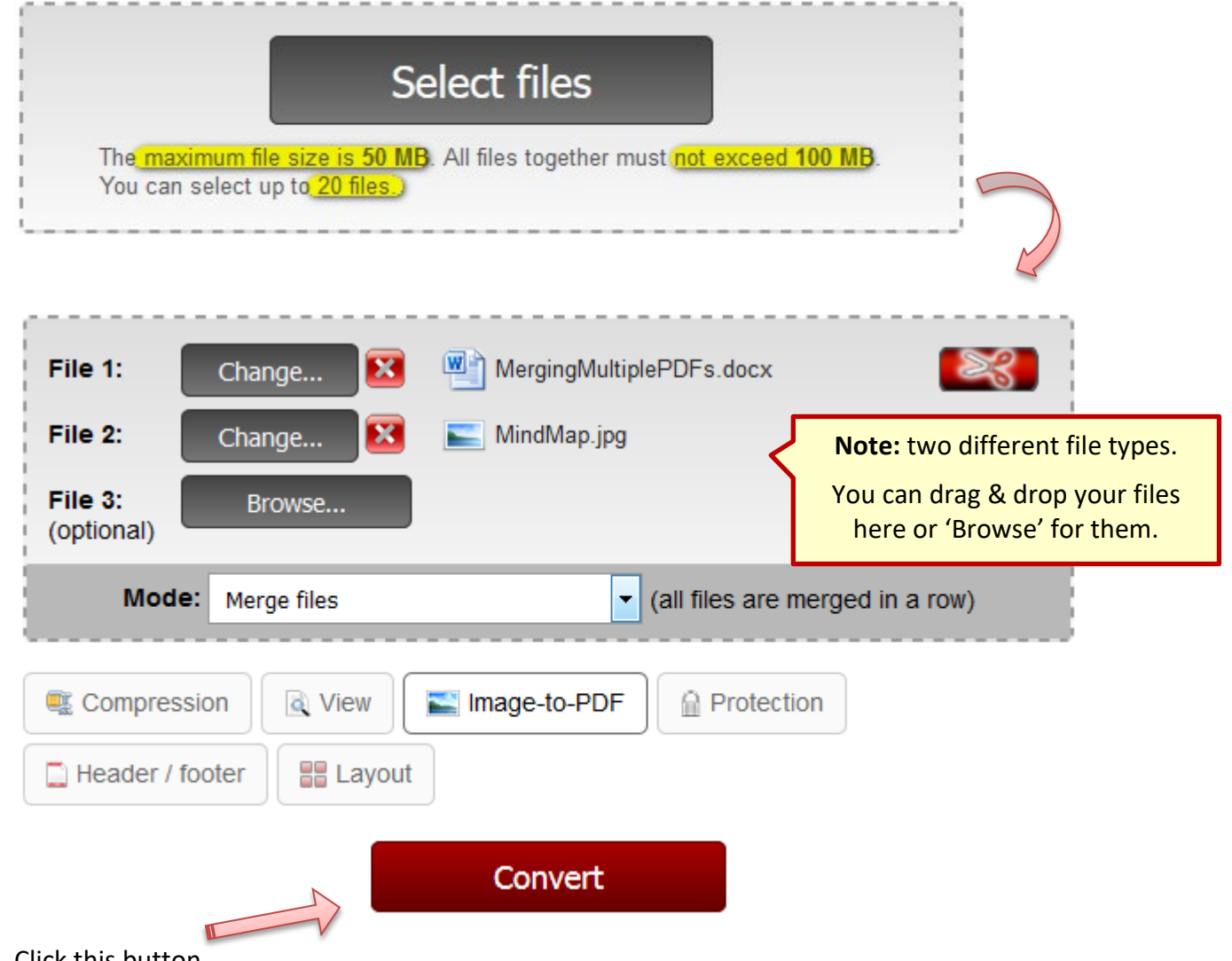

3. Click this button.

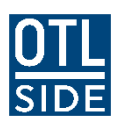

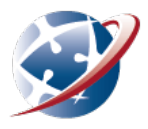

## **These will happen …**

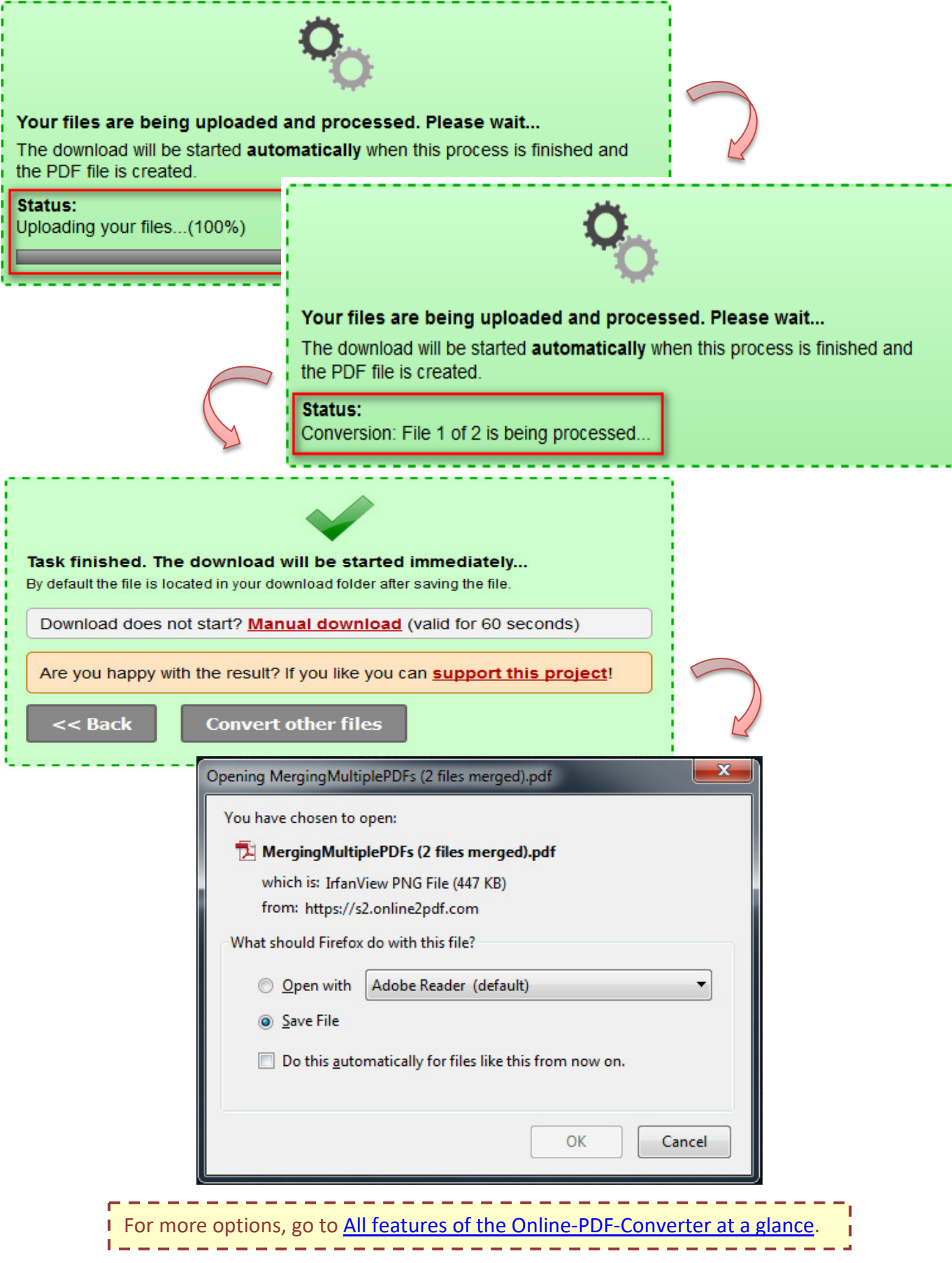